# CS766: Analysis of concurrent programs (first half) 2023

## Lecture 4: Labeled transition systems and invariants

Instructor: Ashutosh Gupta

IITB, India

Compile date: 2023-01-19

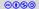

# Topic 4.1

## Program as labeled transition system

# A more convenient program model

- Simple language has many cases to write an algorithm
  - or any other language, we may consider
- automata like program models allow more succinct description of verification methods
- Let us look one of those.

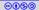

Program as labeled transition system (LTS)

Definition 4.1 A program P is a tuple

 $(V, \boldsymbol{L}, \ell_0, \boldsymbol{\ell_e}, E),$ 

where

- V is a vector of variables,
- L be set of program locations,
- $\blacktriangleright$   $\ell_0 \in L$  is initial location,
- $\blacktriangleright$   $\ell_e \in L$  is error location, and
- $E \subseteq L \times \Sigma(V, V') \times L$  is a set of labeled transitions between locations.

Example: LTS

#### Example 4.1

Consider an LTS  $P = \{ [x], \{\ell_0, \ell_1, \ell_e\}, \ell_0, \ell_e, E \}$ 

$$x' = 1$$

$$\ell_1 \qquad x' = x + 2$$

$$x < 0 \land x' = x$$

$$\ell_e$$

$$E = \{ (\ell_0, x' = 1, \ell_1), (\ell_1, x' = x + 2, \ell_1), (\ell_1, x < 0 \land x' = x, \ell_e) \}$$

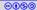

# Shorthand notation for handling transitions

If  $e = (\ell, \rho(V, V'), \ell') \in E$ , then let us define

$$e(V, V') \triangleq \rho(V, V'), \qquad e(loc) \triangleq \ell, \text{ and } e(loc') \triangleq \ell'.$$

Example 4.2

Let  $e = (\ell_1, x' = x + 2, \ell_2) \in E$ .

e(V, V') denotes x' = x + 2.

e(loc) denotes  $\ell_1$ .

e(loc') denotes  $\ell_2$ .

## Cumbersome labels

The labels in LTS are cumbersome to write.

Example 4.3

Let V = [x, y, z].

For statement x := 1, we have to add the following label in LTS.

$$\mathbf{x}' = \mathbf{1} \wedge \mathbf{y}' = \mathbf{y} \wedge \mathbf{z}' = \mathbf{z}.$$

## Guarded command

#### Definition 4.2

#### A guarded command is a pair of

 $\blacktriangleright$  a formula in  $\Sigma(V)$  and

- (called guard)
- a sequence of update constraints (including havoc) of variables in V. (called command)

## Example 4.4

Let V = [x, y, z].

(x > y, [x := x + 1, z := havoc()]) is a guarded command.

The formula represented by the guarded command is

$$\mathtt{x} > \mathtt{y} \wedge \mathtt{x}' = \mathtt{x} + 1 \wedge \mathtt{y}$$

y' = y. Guarded command is an easy way of writing transitions.

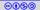

## Example: guarded command

Example 4.5

$$x' = 1$$

$$\begin{pmatrix} \ell_0 \\ \ell_0 \\ \ell_1 \end{pmatrix}$$

$$(\top, [x := 1])$$

$$(\top, [x := x + 2])$$

$$(x < 0 \land x' = x$$

$$(x < 0, [])$$

$$\ell_e$$

LTS with formulas

LTS with guarded commands

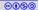

## Further shorthanded view

Example 4.6

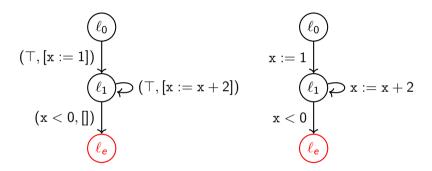

Guarded command

Simplified guarded commands

Trivial, guards and updates need not be explicitly written.

# Semantics: state of LTS

Consider program  $P = (V, L, \ell_0, \ell_e, E)$ .

Definition 4.3

A state  $s = (\ell, v)$  of a program is program location  $\ell$  and a valuation v of V.

#### Notation:

Let  $v(x) \triangleq$  value of variable x in v. For state  $s = (\ell, v)$ , let  $s(x) \triangleq v(x)$  and  $s(loc) \triangleq \ell$ . Example 4.7  $\ell_0$  $(\ell_1, [2])$  is a state. x := 1 $s = (\ell_e, [19])$  is a state. x := x + 2 $\ell_1 \Sigma$ x < 0We will write s(x) = 19 and  $s(loc) = \ell_e$ . 0180 CS766: Analysis of concurrent programs (first half) 2023

# $\mathsf{Path}$

## Definition 4.4 A path $\pi = e_1, \ldots, e_n$ in P is a sequence of transitions such that, for each 0 < i < n,

$$e_i = (\ell_{i-1, -}, \ell_i)$$
 and  $e_{i+1} = (\ell_i, -, \ell_{i+1}).$ 

#### Example 4.8

 $\ell_1$ 

ιe

 $\mathbf{x} :=$ 

x < 0

0180

Consider the following program P.

x := x + 2

$$(\ell_0, x := 1, \ell_1), (\ell_1, x := x + 2, \ell_1)$$
 is a path.  
 $(\ell_1, x < 0, \frac{\ell_e}{\ell})$  is a path.

Exercise 4.1 Is the following a path of P?

$$\begin{aligned} & \bullet \ (\ell_0, \mathtt{x} < 0, \ell_e) \\ & \bullet \ (\ell_1, \mathtt{x} := \mathtt{x} + 2, \ell_1), (\ell_0, \mathtt{x} := 1, \ell_1 \end{aligned}$$

# Execution of paths

Definition 4.5

An execution corresponding to path  $\pi = e_1, \ldots, e_n$  is a sequence of states

```
(\ell_0, v_0), \ldots, (\ell_n, v_n)
```

such that  $\forall i \in 1..n, e_i(v_{i-1}, v_i)$  holds true.

## Example 4.9

Consider the following program P.

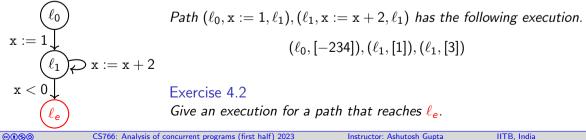

# Feasibility of paths

#### Definition 4.6

A path  $\pi = e_1, \ldots, e_n$  is feasible if there is an execution corresponding to the path.

#### Example 4.10

Consider the following program P.

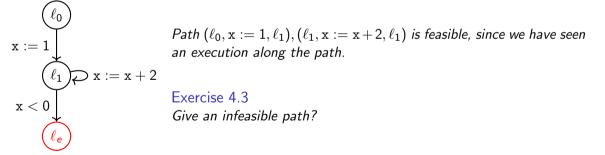

# Execution of program

## Definition 4.7

An execution  $s_0, ..., s_n$  belongs to P if

- $s_0(loc) = \ell_0$  and
- there is a corresponding path in P.

## Example 4.11

@**()**\$0

Consider the following program P.

 $\begin{array}{c} \begin{pmatrix} \ell_0 \\ x := 1 \\ & \ell_1 \end{pmatrix}, (\ell_1, [1]), (\ell_1, [3]) \text{ is an execution of } P \text{ and the corresponding path is} \\ (\ell_0, x := 1, \ell_1), (\ell_1, x := x + 2, \ell_1). \\ x < 0 \\ & \ell_e \end{pmatrix} \\ \begin{array}{c} \text{Exercise 4.4} \\ \text{Give an execution of } P \text{ that reaches } \ell_e. \end{array}$ 

# Safety in LTS

Definition 4.8 *P* is safe if there is no execution of *P* that reaches to  $\ell_e$ .

#### Example 4.12

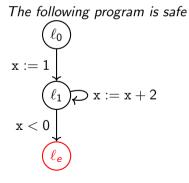

#### Example 4.13

ł۵

The following program is not safe  $\ell_0$ x := 1 $\ell_1$  x := x + 2x > 0 From simple language to labelled transition system

## Theorem 4.1

Simple programming language is isomorphic to the labelled transition systems

## Proof.

We show it by an example.

```
Example 4.14
```

```
L0: i = 0;
L1: while( x < 10 ) {
L2: if x > 0 then
L3: i := i + 1
        else
L4: skip
      }
L5: assert( i >= 0 )
```

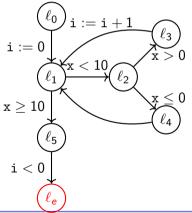

# Topic 4.2

## Path constraints

## Path constraints

 $V_i \triangleq$  variable vector obtained by adding subscript *i* after each variable in *V*.

Definition 4.9 For a path  $\pi = e_1, \dots, e_n$ , path constraints  $\rho(\pi)$  is  $\bigwedge_{i \in 1, n} e_i(V_{i-1}, V_i).$ 

$$\bigcap_{i=1..n} e_i(V_{i-1}, V_i).$$
Path constraints are also known as "SSA formulas"

# Example: path constraints

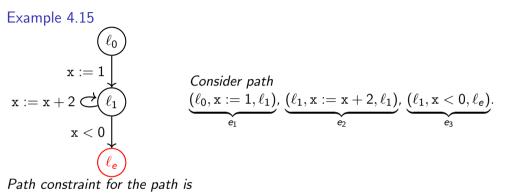

 $\rho(e_1e_2e_3) = (x_1 = 1 \land x_2 = x_1 + 2 \land x_2 < 0 \land x_3 = x_2).$ 

Since F is unsat, there is no execution along the path.

Exercise 4.5

Give  $\rho(e_1e_2e_2)$ 

## Path constraints feasible

#### Theorem 4.2

If path constraints of a path is satisfiable, then there is an execution that corresponds to the path.

#### Proof.

We can easily generate the execution from the satisfying assignment.

## Example 4.16

Consider path constraints for  $\rho(e_1e_2e_2)$  in our running example

$$\rho(e_1e_2e_2) = (x_1 = 1 \land x_2 = x_1 + 2 \land x_3 = x_2 + 2).$$

A satisfying assignment to  $\rho(e_1e_2e_2)$  is

$$\{\mathtt{x}_0 \rightarrow -12030, \mathtt{x}_1 \rightarrow 1, \mathtt{x}_2 \rightarrow 3, \mathtt{x}_3 \rightarrow 5\}.$$

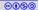

## symbolic strongest post over edges

Recall,

$$sp: \Sigma(V) imes \Sigma(V,V') o \Sigma(V)$$

We define symbolic post over labels of P as follows.

$$sp(F, \rho) \triangleq (\exists V. F(V) \land \rho(V, V'))[V/V']$$

Using polymorphism, we also define sp over edges of LTSs.

Definition 4.10

$$sp(\underbrace{(\ell, F)}_{symbolic \ state}, \underbrace{(\ell, \rho, \ell')}_{edge}) \triangleq \underbrace{(\ell', sp(F, \rho))}_{Next \ symbolic \ state}$$

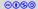

Symbolic strongest post over paths

Definition 4.11 For path  $\pi = e_1, ..., e_n$  of P,

$$sp((\ell, F), \pi) \triangleq sp(\dots sp((\ell, F), e_1), \dots e_n).$$

Let us expand out the formula in  $sp((\ell, F), \pi)$ 

 $(\exists V...(\exists V. (\exists V. F(V) \land e_1(V, V'))[V/V'] \land e_2(V, V'))[V/V']...)[V/V']$ 

We get away with the renaming if use different name in quantifier everytime

 $(\exists V_{n-1}...(\exists V_1. (\exists V_0. F(V_0) \land e_1(V_0, V_1)) \land e_2(V_1, V_2)).....)[V/V_n]$ For example, if  $V = [x, y], V_0 = [x_0, y_0]$ 

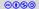

Symbolic strongest post over paths

If we pull all the quantifiers in front

$$(\exists V_{n-1}...V_0. F(V_0) \land \underbrace{e_1(V_0, V_1) \land e_2(V_1, V_2)....}_{\text{Path constraints of } \pi})[V/V_n]$$

Therefore,

$$sp((\ell, F), \pi) = (-\ell', -(\exists V_{n-1}...V_0, F(V_0) \land \rho(\pi))[V/V_n]),$$

where  $\ell'$  is the last location of  $\pi$ .

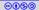

## Strongest post and implication

For a path  $\pi = e_1, ..., e_n$ , let us suppose we want to check Hoare triple  $\{Pre\}\pi\{Post\}$ .

We need to implement

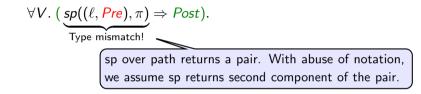

Let us expand *sp*.

$$\forall V. ( (\exists V_{n-1}...V_0. \operatorname{Pre}(V_0) \land \rho(\pi))[V/V_n] \Rightarrow \operatorname{Post} ).$$

Again by renaming quantifiers, we get rid of explicit renamings.

$$\forall V_n. \ ( \exists V_{n-1}...V_0. \ \operatorname{Pre}(V_0) \land \rho(\pi) \Rightarrow \operatorname{Post}(V_n) \ ).$$

## Statement post and implication II

To prove the above is true, we can prove its negation false.

$$\exists V_n. ( (\exists V_{n-1}...V_0. \operatorname{Pre}(V_0) \land \rho(\pi)) \land \neg \operatorname{Post}(V_n) ).$$

After flattening the quantifiers, we obtain

$$\exists V_n ... V_0. \ Pre(V_0) \land \rho(\pi) \land \neg Post(V_n).$$

All we need to show that the following formula is unsatisfiable.

 $Pre(V_0) \wedge \rho(\pi) \wedge \neg Post(V_n).$ 

We only need a satisfiability solver to check validity of a Hoare triple over a straight line program.

26

Example: checking Hoare triple of a path

Example 4.17

Consider path  $\pi = e_2 e_2$ .

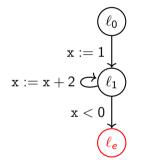

The path constraints for  $ho(\pi)$  in our running example is

 $\rho(\pi) = (x_1 = x_0 + 2 \land x_2 = x_1 + 2).$ 

If we want to establish  $\{x \ge 1\}\pi \{x \ge 3\}$ , we show

 $\not\models \mathbf{x}_0 \geq 1 \land (\mathbf{x}_1 = \mathbf{x}_0 + 2 \land \mathbf{x}_2 = \mathbf{x}_1 + 2) \land \neg (\mathbf{x}_2 \geq 3).$ 

A standard SMT solver can solve the above query.

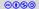

## Cut-points

#### Definition 4.12

For a program  $P = (V, L, \ell_0, \ell_e, E)$ , CUTPOINTS(P) is the a minimal subset of L such that every path of P containing a loop passes through one of the location in CUTPOINTS(P).

Typically, CUTPOINTS(P) in LTS are loop heads in simple language.

There may not be a unique cutpoint set.

## Example: cut-points

#### Example 4.18

Consider the following program P.

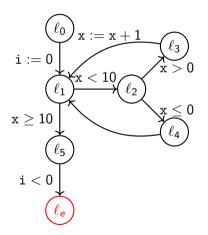

CUTPOINTS(
$$P$$
) = { $\ell_1$ }

## Exercise: cut-points

Exercise 4.6

Give a set of cut-points for the following programs.

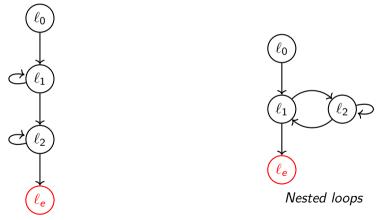

Sequential loops

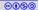

# Topic 4.3

# Loop invariants

## Invariants

Definition 4.13 For P, I :  $L \to \Sigma(V)$  is an invariant map if, for each  $\ell \in L$ , all reachable states at  $\ell$  satisfy I( $\ell$ ).

Definition 4.14 For P, a map I :  $L \to \Sigma(V)$  is inductive if, for each  $(\ell, \rho, \ell') \in E$ ,

 $sp(I(\ell), \rho) \Rightarrow I(\ell').$ 

Definition 4.15

For P, a map I :  $L \to \Sigma(V)$  is safe if  $I(\ell_0) = \top$  and  $I(\ell_e) = \bot$ .

Theorem 4.3

For P, if I is inductive and safe then I is an invariant and P is safe.

**Invariant checking:** For a given I, is I a safe inductive invariant map?

Exercise 4.7

What is the algorithm for invariant checking?  $\Theta(\mathbf{i} \otimes \mathbf{0})$ 

CS766: Analysis of concurrent programs (first half) 2023

# Cut-point invariant maps

Let P be a program and  $C = \text{CUTPOINTS}(P) \cup \{\ell_0, \ell_e\}.$ 

Definition 4.16

 $I: C \to \Sigma(V)$  is cut-point invariant map if, for each  $\ell \in C$ , all reachable states at  $\ell$  satisfy  $I(\ell)$ .

## Definition 4.17

A map  $I : C \to \Sigma(V)$  is called inductive if, for each  $\ell, \ell' \in C$  and  $\pi \in \text{LOOPFREEPATHS}(P, \ell, \ell')$ ,

$$sp(I(\ell), \pi) \Rightarrow I(\ell').$$

#### Definition 4.18

A map  $\mathrm{I}: C \to \Sigma(V)$  is called safe if  $\mathrm{I}(\ell_0) = \top$  and  $\mathrm{I}(\ell_e) = \bot$ 

#### Theorem 4.4

If I is inductive and safe then I is an cut-point invariant map and P is safe.

#### Proof.

Since a path from  $\ell_0$  to  $\ell_e$  is segmented into loop-free paths between cut-points, no such path is feasible.

Annotated verification: Verifast demo

https://github.com/verifast/verifast

Exercise 4.8

000

Complete the following program such that Verifast proves it correct

Analysis of concurrent programs (first half) 2023

```
int test(int x, int y)
//@ requires x > y +3 && x < 3000;
  @ ensures true;
  while (0 < v)
  //@ invariant .... ;
  ſ
      x = x + 1;
      y = y - 1;
  }
  assert(x \ge y);
  return 0;
}
    /hin
```

## Exercise: Invariants guess and check

#### Example 4.19

Fill the invariant annotation to prove following program correct via Verifast

```
int test(int x, int y)
//@ requires true;
  @ ensures true;
Ł
  x = 0;
  v = 2;
  while (x < 3)
  //@ invariant ... ;
  Ł
    x = x + 1;
    y = 3:
  }
  assert( y == 3);
  return 0;
```

## Annotated verification

- There are many tools like Verifast that require user to write invariants at the loop heads and function boundaries
- Rest of the verification is done as discussed in earlier slides
- User needs to do a lot of work, not a very desirable method

What if we want to compute the invariants automatically?

# Topic 4.4

## Problems

Exercise: bubble sort

#### Exercise 4.9

Write inductive invariants at the loop heads in the bubble sort such that they prove that at the end array is sorted and the content is preserved.

```
procedure bubbleSort( A : list of sortable items )
  n = length(A)
   repeat
     swapped = false
     for i = 1 to n-1 inclusive do
       if A[i-1] > A[i] then
         swap( A[i-1], A[i] )
         swapped = true
       end if
     end for
  until not swapped
end procedure
```

Exercise: merge sort

#### Exercise 4.10

Write inductive invariants at the loop heads in the merge sort such that they prove that at the end array is sorted and the content is preserved.

```
function merge_sort(list m)
  if length of m <= 1 then
    return m
  var left := empty list
  var right := empty list
  for each x with index i in m do
    if i =< (length of m)/2 then
        add x to left
    else
        add x to right
  left := merge_sort(left)
    right := merge_left, right)
</pre>
```

```
function merge(left, right)
    var result := empty list
    while left is not empty and right is not empty do
        if first(left) =< first(right) then
            append first(left) to result
            left := rest(left)
        معام
            append first(right) to result
            right := rest(right)
    while left is not empty do
        append first(left) to result
        left := rest(left)
    while right is not empty do
        append first(right) to result
        right := rest(right)
    return result
```

Exercise: strange array properties

Exercise 4.11

Write inductive loop invariants for the following program that prove the following property.

```
int main ( int A[ N ] , int B[ N ] , int C[ N ] ) {
  int i:
  int j = 0;
  for (i = 0; i < N; i++)
   if (A[i] == B[i]) {
     C[j] = i;
     j = j + 1;
    }
  3
  assert(forall x: (0 \le x \le j) ==> (C[x] \le x + i - j));
 assert( forall x: (0 \le x \le j) => (C[x] >= x));
}
```

#### Exercise : largest invariant

#### Exercise 4.12

Consider a labelled transition system  $(V, L, \ell_0, \ell_e, E)$  with a single cut point at some location  $\ell_{loop} \in L$ . Let us suppose we have a set A of candidate predicates. Give a polynomial time algorithm that finds the largest subset  $A' \subseteq A$  such that  $\wedge A'$  is an inductive invariant at  $\ell_{loop}$ . Assume sp and wp are unit time operations over a single edge. Please also prove that your algorithm indeed produces largest A'. Note that we are only looking for inductive invariant, but not for safe inductive invariant.

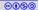

#### Exercise 4.13

Victor is studying the Moctod search server. Inside its software, he found two integervariablesaandbthat change their values when special search queries RED, GREEN and BLUE are processed. More precisely, the pair(a, b)is changed to(a+18b,18a-b)when processing the query RED, to(17a+6b,-6a+17b) when processing GREEN, and to(-10a-15b,15a-10b)when processing BLUE. When any of a or b reaches a multiple of 324, it resets to 0. Whenever(a, b) = (0,0), the server crashes.On the server startup, the variables(a, b)are set to(20,20). Prove that the serverwill never crash with these initial values, regardless of the search queries processed

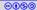

# Topic 4.5

## Bonus slides: Constraint based invariant generation

Invariant generation using constraint solving

Invariant generation: find a safe inductive invariant map I

This is our first method that computes the fixed point automatically without resorting to some kind of enumeration

#### Templates

Let  $L = \{l_0, ..., l_n, l_e\}$ , Let  $V = \{x_1, ..., x_m\}$ 

We assume the following templates for each invariant in the invariant map.

$$I(l_0) = 0 \le 0$$
  
 $\forall i \in 1..n. I(l_i) = (p_{i1}x_1 + ... p_{im}x_m \le p_{i0})$   
 $I(l_e) = 0 \le -1$ 

 $p_{ii}$  are called parameters to the templates and they define a set of candidate invariants.

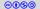

## Constraint generation

A safe inductive invariant map I must satisfy for all  $(I_i, \rho, I_{i'}) \in E$ 

 $sp(I(I_i), \rho) \Rightarrow I(I_{i'}).$ 

The above condition translates to

$$\forall V, V'. (p_{i1}x_1 + \ldots p_{im}x_m \leq p_{i0}) \land \rho(V, V') \Rightarrow (p_{i'1}x'_1 + \ldots p_{i'm}x'_m \leq p_{i'0})$$

Our goal is to find  $p_{ij}$ s such that the above constraints are satisfied. Unfortunately there is quantifier alternation in the constraints. Therefore, they are hard to solve.

# Constraint solving using Farkas lemma

If all  $\rho$ s are linear constraints then we can use Farkas lemma to turn the validity question into a "conjunctive satisfiablity question"

#### Lemma 4.1

For a rational matrix A, vectors a and b, and constant c,  $\forall X. AX \leq b \Rightarrow aX \leq c$  iff  $\exists \lambda \geq 0. \ \lambda^T A = a$  and  $\lambda^T b \leq c$ 

# Application of farkas lemma

Consider  $(I_i, (AV + A'V \le b), I_{i'}) \in E$ 

After applying Farkas lemma on

$$\forall V, V'. (p_{i1}x_1 + \ldots p_{im}x_m \leq p_{i0}) \land \rho(V, V') \Rightarrow (p_{i'1}x'_1 + \ldots p_{i'm}x'_m \leq p_{i'0}),$$

we obtain

$$\exists \lambda_0, \lambda. \ (\lambda_0[p_{i1}, \dots, p_{im}] + \lambda^T A) = 0 \land \lambda^T A' = [p_{i'1}, \dots, p_{i'm}] \land \\\lambda_0 p_{i0} + \lambda^T b \le p_{i'0}$$

All the variables  $p_{ij}$ s and  $\lambda$ s are existentially quantified, which can be solved by a quadratic constraints solver.

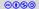

# Example: invariant generation

Example 4.20

Consider the following example

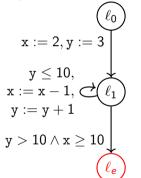

Let V = [x, y]

 $\Theta(\mathbf{i} \otimes \mathbf{0})$ 

We assume the following invariant template at  $\ell_1$ : I $(\ell_1) = (p_1 x + p_2 y \le p_0)$ 

We generate the following constraints for program transitions:

For 
$$\ell_0$$
 to  $\ell_1$ ,  
 $\forall \mathbf{x}', \mathbf{y}'. \ \mathbf{x}' = 2 \land \mathbf{y}' = 3 \Rightarrow (p_1 \mathbf{x}' + p_2 \mathbf{y}' \le p_0)$ 

$$\begin{array}{l} \text{For } \ell_1 \ \text{to} \ \ell_1, \\ \forall \mathtt{x}, \mathtt{y}, \mathtt{x}', \mathtt{y}'. \ \left( p_1 \mathtt{x} + p_2 \mathtt{y} \leq p_0 \right) \land \mathtt{y} \leq 10 \land \mathtt{x}' = \mathtt{x} - 1 \land \\ \mathtt{y}' = \mathtt{y} + 1 \Rightarrow \left( p_1 \mathtt{x}' + p_2 \mathtt{y}' \leq p_0 \right) \end{array}$$

Example: invariant generation(contd.)

Now consider the second constraint:

$$orall \mathbf{x},\mathbf{y},\mathbf{x}',\mathbf{y}'. \ (
ho_1\mathbf{x}+
ho_2\mathbf{y}\leq
ho_0)\wedge\mathbf{y}\leq 10\wedge\mathbf{x}'=\mathbf{x}-1\wedge\mathbf{y}'=\mathbf{y}+1\Rightarrow (
ho_1\mathbf{x}'+
ho_2\mathbf{y}'\leq
ho_0)$$

Matrix view of the transition relation  $y \leq 10 \wedge x' = x - 1 \wedge y' = y + 1$ 

$$\begin{bmatrix} 0 & 1 & 0 & 0 \\ 1 & 0 & -1 & 0 \\ -1 & 0 & 1 & 0 \\ 0 & 1 & 0 & -1 \\ 0 & -1 & 0 & 1 \end{bmatrix} \begin{bmatrix} x \\ y \\ x' \\ y' \end{bmatrix} \leq \begin{bmatrix} 10 \\ 1 \\ -1 \\ -1 \\ 1 \end{bmatrix}$$

# Example: invariant generation(contd.)

Applying farkas lemma on the constraint, we obtain

$$\begin{bmatrix} \lambda_{0} & \lambda_{1} & \lambda_{2} & \lambda_{3} & \lambda_{4} & \lambda_{5} \end{bmatrix} \begin{bmatrix} p_{1} & p_{2} & 0 & 0 \\ 0 & 1 & 0 & 0 \\ 1 & 0 & -1 & 0 \\ -1 & 0 & 1 & 0 \\ 0 & 1 & 0 & -1 \\ 0 & -1 & 0 & 1 \end{bmatrix} = \begin{bmatrix} 0 & 0 & p_{1} & p_{2} \end{bmatrix}$$
$$\begin{bmatrix} \lambda_{0} & \lambda_{1} & \lambda_{2} & \lambda_{3} & \lambda_{4} & \lambda_{5} \end{bmatrix} \begin{bmatrix} p_{0} \\ 1 \\ -1 \\ -1 \\ -1 \\ 1 \end{bmatrix} \leq \begin{bmatrix} p_{0} \end{bmatrix}$$

Exercise 4.14

Apply farkas lemma on the other two implications  $\forall x', y'$ . $x' = 2 \land y' = 3 \Rightarrow (p_1x' + p_2y' \le p_0)$  $\forall x, y. (p_1x + p_2y \le p_0) \land y > 10 \land x \ge 10 \Rightarrow \bot$ @0@@CS766: Analysis of concurrent programs (first half) 2023Instructor: Ashutosh GuptaIITB, India51

## Does this method work?

- Quadratic constraint solving does not scale
- For small tricky problems, this method may prove to be useful

# End of Lecture 4

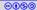